## **OPONENTNÍ POSUDEK ZÁVĚREČNÉ KVALIFIKAČNÍ PRÁCE**

Autor závěrečné práce: Ondřej Hubálek Název práce: Kalibrace transportního modelu na superpočítači

Oponent práce: RNDr. Pavel Štrof Pracoviště oponenta: DHI a.s., Praha

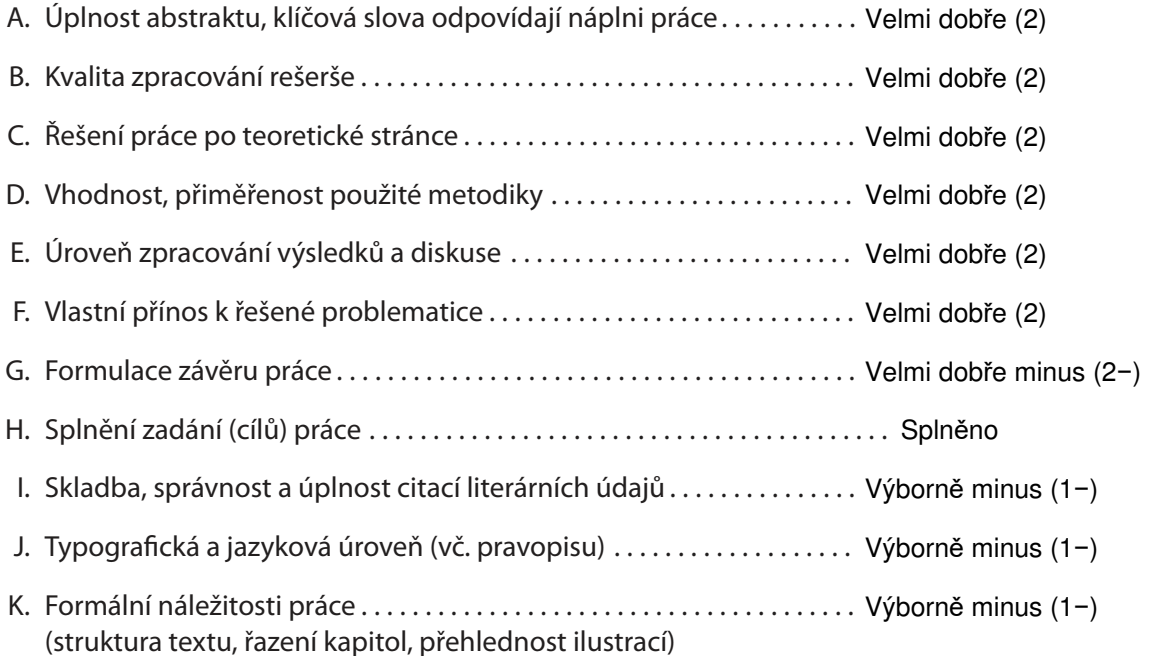

Komentáře či připomínky:

V části Úvod je nepřesně uvedeno "Hlavním problémem je potom zpracování a skladování jaderného odpadu, které prozatím nebylo zcela dořešeno." Toto platí ve zkratce pouze pro ČR. Pojmy "uvolnění ozářených látek hlubinného skladu" a "míra jaderného znečištění" také neodpovídají kontextu. Kapitola Problematika je zpracována v úvodu kvalitně, v části 1.3 mám výhrady k popisu SW FEFLOW a FEPEST. FEFLOW zahrnuje podstatně širší spektrum oblastí využití, ale hlavně mi zde chybí zmínka o metodách řešení popsaných rovnic (MKP) a implementované řešiče ve vztahu k paralelizaci jejich běhů. FEPEST představuje grafické rozhraní k propojení FEFLOW a PEST. SW nástroj PEST není v práci nikde zmíněn, přitom je stěžejní pro nastavení i běh FEPEST. Stejně tak pro Analýzu citlivosti jsou přímo využitelné výstupy běhu PEST a to jak pro Lokální citlivost tak Intervalovou citlivost (PEST LHS).

Kapitola Simulace opět nesprávně používá pojem "Simulace ve FEPEST". FEPEST není simulační nástroj, ale interaktivní grafické rozhraní pro volání služeb PEST, jejichž prostřednictvím jsou spouštěny simulace FEFLOW.

… pokračuje na straně 2

**TECHNICKÁ UNIVERZITA V LIBERCI Fakulta mechatroniky, informatiky a mezioborových studií** Studentská 1402/2 461 17 Liberec 1

## **TECHNICKÁ UNIVERZITA V LIBERCI** Fakulta mechatroniky, informatiky a mezioborových studií

Celkové zhodnocení:

Úvod do problematiky je příliš úzce zaměřen na ČR, v Evropě bude ve Finsku zhruba za půl roku uvedeno do operativního provozu úložiště ve Finsku, konečné stavební práce probíhají také ve Švédsku. Tyto souvislosti a využití zahraničních zkušeností by bylo vhodné v práci zmínit. Zadání je náročné na zvládnutí prostředí FEFLOW i FEPEST, které sice mají bohatou škálu výukových materiálů, ale vyžadují relativně dlouhé období k jejich zvládnutí. Implementace úlohy do prostředí superpočítače je vysoce aktuální, ale postrádám využití možností paralelizace pomocí nástrojů BEOPEST. V předložené práci by se hodila zmínka o SW BEOPEST, což je implementace nástrojů PEST do prostředí s více výpočetními uzly (např. v práci uvedený Charon). Právě zde by bylo možné prezentovat urychlení běhů kalibrace s využitím paralelních startů FEFLOW při výpočtu sloupců Jacobiho matice.

Toto by ale opět představovalo vysoké časové nároky na zvládnutí propojení, které již není realizováno v prostředí FEPEST, ale je nutné ho řešit pomocí bash scriptů \*.sh. Pro úroveň bakalářské práce by toto bylo již nad její rozsah, a proto práci doporučuji k obhajobě.

## Otázky k obhajobě:

- 1. Prosím o stručnou charakteristiku pojmu "numerická simulace"
- 2. Prosím o rozvedení pojmu kalibrace

 3. Prosím stručnou charakteristiku základního využití nástroje PEST, který je implementován ve FEPEST (https://pesthomepage.org)

4. Co představuje nástroj BeoPEST a je dostupný na clusteru Charon?

## **Celková klasiikace a doporučení k obhajobě:**

Navrhuji tuto práci klasifikovat stupněm: Velmi dobře (2) Práce splňuje požadavky na udělení akademického titulu, a proto ji doporučuji k obhajobě

Podpisem současně potvrzuji, že nejsem v žádném osobním vztahu k autorovi práce

V dne . . . . . . . . . . . . . . . . . . . . . . Liberci 01.06.2022

podpis oponenta práce